Course Code: 19CS0525 **R19** 

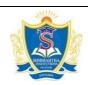

# SIDDARTHA INISTITUTE OF SCIENCE AND TECHNOLOGY:: PUTTUR (AUTONOMOUS)

Siddharth Nagar, Narayanavanam Road – 517583

## **QUESTION BANK (DESCRIPTIVE)**

Year & Sem: III B.Tech & II-Sem Regulation: R19

#### UNIT –I MARKUP LANGUAGES & STYLE SHEETS

| 1  | a   | What is HTML? Briefly explain the tags in HTML?                             | [L1] [CO1] | [06M] |
|----|-----|-----------------------------------------------------------------------------|------------|-------|
|    | b   | Explain XHTML and Specify some new tags in XHTML?                           | [L4] [CO1] | [06M] |
| 2  | Cr  | eate a simple webpage using HTML5 Semantic and Structural Elements.         | [L6] [CO1] | [12M] |
| 3  | Ex  | plain HTML 5.0 and mention the tag differences between HTML and HTML 5.0?   | [L2] [CO1] | [12M] |
| 4  | a   | Write a short note on W3C.                                                  | [L3] [CO1] | [06M] |
| 4  | b   | Define frame. Create a HTML page that displays multiple frames in a window. | [L5] [CO1] | [06M] |
| 5  | a   | Discuss in detail about Multimedia with an example.                         | [L6] [CO1] | [06M] |
| 5  | b   | Explain Working with Images with example.                                   | [L2] [CO1] | [06M] |
| 6  | a   | What is CSS? Explain with syntax.                                           | [L6] [CO1] | [04M] |
| U  | b   | Distinguish between CSS and CSS 5.0                                         | [L2] [CO1] | [08M] |
| 7  | Lis | st and explain in detail the various selector strings with example.         | [L1] [CO1] | [12M] |
| 8  | a   | Determine the features of cascading style sheets.                           | [L6] [CO1] | [04M] |
| 8  | b   | Discuss in detail about backgrounds in CSS.                                 | [L6] [CO1] | [08M] |
| 9  | In  | how many ways we can insert CSS in an html document with an example.        | [L1] [CO1] | [12M] |
| 10 | Cr  | eate a webpage using HTML and add CSS to the webpage.                       | [L2] [CO1] | [12M] |

#### UNIT –II CLIENT-SIDE PROGRAMMING

| 1  | Br                                                      | iefly discuss about history and versions of JavaScript.                      | [L1][CO2] | [12M] |
|----|---------------------------------------------------------|------------------------------------------------------------------------------|-----------|-------|
| 2  | De                                                      | fine Function in JavaScript. Write a program using functions with arguments. | [L2][CO2] | [12M] |
| 3  | Ex                                                      | plain briefly about Built in Java script Objects.                            | [L1][CO2] | [12M] |
| 4  | Explain the JavaScript Debuggers with example. [L2][CO2 |                                                                              |           | [12M] |
| 5  | a                                                       | Explain JavaScript Arrays?                                                   | [L5][CO2] | [06M] |
| ٥  | b                                                       | What are the primitive data types in JavaScript?                             | [L6][CO2] | [06M] |
| 6  | W                                                       | hat are the Operators in JavaScript with example?                            | [L1][CO2] | [12M] |
| 7  | W                                                       | rite a JavaScript validation for creating registration form                  | [L1][CO2] | [12M] |
| 8  | Lis                                                     | st and explain JavaScript operators with an example.                         | [L2][CO2] | [12M] |
| 9  | Sta                                                     | ate and explain the types of statements in JavaScript.                       | [L1][CO2] | [12M] |
| 10 | a                                                       | Develop a program using onclick Event in JavaScript.                         | [L6][CO2] | [06M] |
| 10 | b                                                       | Write a JavaScript program for Fibonacci series.                             | [L6][CO2] | [06M] |

### UNIT –III HOST OBJECTS AND SERVER-SIDE PROGRAMMING

|    | _     |                                                                                                    |           |       |
|----|-------|----------------------------------------------------------------------------------------------------|-----------|-------|
| 1  | a     | List out some of the HTML intrinsic event attributes.                                                                     | [L1][CO3] | [03M] |
|    | b     | What is DOM?                                                                                                    | [L1][CO3] | [03M] |
|    | c     | Define servlet.                                                                                                    | [L1][CO3] | [03M] |
|    | d     | What are the functions of doGet() and doPost() methods?                                                                   | [L1][CO3] | [03M] |
| 2  | $W_1$ | rite a servlet code to get parameters from HTML document.                                                                 | [L2][CO3] | [12M] |
| 3  | a     | Difference between Generic Servlet and HttpServlet.                                                                       | [L1][CO3] | [06M] |
| 3  | b     | Describe DOM Event handling.                                                                                              | [L5][CO3] | [06M] |
| 4  |       | ate and explain intrinsic event handling with example.                                                                    | [L2][CO3] | [12M] |
| 5  |       | scribe the servlet architecture and Execution of servlet for the program to display a clome message on the client system. | [L5][CO3] | [12M] |
| 6  | W     | hat is servlet? What are the advantages of servlet? Explain the Life cycle of servlets.                                   | [L1][CO3] | [12M] |
| 7  | Ex    | plain about a) HTTP servlet Request b) HTTP servlet Response with syntax.                                                 | [L1][CO3] | [12M] |
| 8  | Wı    | rite html and servlet to demonstrate invoking a servlet from a html.                                                      | [L2][CO3] | [12M] |
| 9  | Ex    | plain in detail about working of cookies with an example.                                                                 | [L1][CO3] | [12M] |
| 10 |       | te a Java servlet program to change the Background color of the page by the color cted by the user from the list box.     | [L6][CO3] | [12M] |

# UNIT –IV INTRODUCTION TO PHP AND REPRESENTING WEB DATA

|    | a   | What do you mean by PHP?                                                                                                    | [L1][CO4] | [03M] |
|----|-----|----------------------------------------------------------------------------------------------------|-----------|-------|
| 1  | b   | Define cookies.                                                                                                    | [L1][CO4] | [03M] |
|    | c   | What is the use of XML declaration?                                                                                                    | [L1][CO4] | [03M] |
|    | d   | What are XML Parsers?                                                                                                    | [L1][CO4] | [03M] |
| 2  | Sta | ate and explain built-in functions in PHP.                                                                                                    | [L2][CO4] | [12M] |
| 3  |     | rite a php program to check the user credentials, whether they are correct are not. If e credentials are correct then the user will be redirected to another page. | [L6][CO4] | [12M] |
| 4  | a   | Explain Regular expressions in PHP with an example.                                                                                                    | [L3][CO4] | [06M] |
|    | b   | Discuss XML Namespaces.                                                                                                    | [L6][CO4] | [06M] |
| 5  | a   | Write a program to find average of first ten natural numbers using for loop.                                                                                       | [L6][CO4] | [06M] |
| 3  | b   | Illustrate SAX –Transforming XML documents.                                                                                                    | [L2][CO4] | [06M] |
| 6  | Ex  | plain DOM based XML processing.                                                                                                    | [L3][CO4] | [12M] |
| 7  | Li  | st the types of XML DTD with an example.                                                                                                    | [L1][CO4] | [12M] |
| 8  | De  | escribe program control statements in PHP.                                                                                                    | [L4][CO4] | [12M] |
| 9  | W   | rite a Java servlet Program to implement the Book Information using JDBC.                                                                                          | [L3][CO4] | [12M] |
| 10 |     | hat is the difference between Session and Cookie? Write a program to create a ssion, to set a value in session, and to remove data from a session.                 | [L6][CO4] | [12M] |

Course Code: 19CS0525 **R19** 

### UNIT -V AJAX

| 1  | a  | What are Web Services?                                             | [L1] [CO5]  | [03M]          |
|----|----|--------------------------------------------------------------------|-------------|----------------|
|    | b  | What is SOAP?                                                      | [L1] [ CO5] | [03M]          |
| 1  | c  | Define AJAX.                                                       | [L1] [ CO5] | [03M]          |
|    | d  | What is WSDL?                                                      | [L1] [ CO5] | [03M]          |
| 2  | a  | How XML is changing the Web?                                       | [L2] [ CO5] | [06M]          |
| 4  | b  | Write short notes on simple Ajax application.                      | [L6] [ CO5] | [06M]          |
| 3  | Ex | plain client server architecture in AJAX.                          | [L3] [ CO5] | [12M]          |
| 4  | Ex | plain the method of creating a web service client with an example. | [L2] [ CO5] | [12M]          |
| 5  |    | plain Java web service API with an example.                        | [L1] [ CO5] | [12M]          |
| 6  | Br | iefly discuss storing java objects as files.                       | [L3] [ CO5] | [12M]          |
| 7  | Ex | plain structure of structure, advantages and disadvantages?        | [L3] [CO5]  | [12M]          |
| 8  | a  | What is MIME?                                                      | [L1] [CO5]  | [06 <b>M</b> ] |
| 0  | b  | What is UDDI?                                                      | [L3] [CO5]  | [06M]          |
| 9  | De | esign simple application for accessing the data using XML.         | [L5][ CO5]  | [12M]          |
| 10 | a  | What is the difference between XML HTTP Request and AJAX ?         | [L1][CO5]   | [06M]          |
| 10 | b  | Discuss the security issues of AJAX.                               | [L2][CO5]   | [06M]          |

Prepared by T Kataiah, SISTK CSE.